# Package 'LDlinkR'

March 2, 2020

Type Package

Title An R Package for Calculating Linkage Disequilibrium

Version 1.0.2

Maintainer Timothy A. Myers <myersta@mail.nih.gov>

Description Provides access to the LDlink API (<https://ldlink.nci.nih.gov/?tab=apiaccess>) using the R console. This programmatic access facilitates researchers who are interested in performing batch queries in 1000 Genomes Project data using LDlink.

License GPL  $(>= 2)$ 

URL <https://ldlink.nci.nih.gov>

BugReports <https://github.com/CBIIT/LDlinkR/issues>

Encoding UTF-8

LazyData true

**Imports** http:  $(>= 1.4.0)$ , utils  $(>= 3.4.2)$ 

Suggests testthat, knitr, rmarkdown

VignetteBuilder knitr

RoxygenNote 7.0.2

NeedsCompilation no

Author Timothy A. Myers [aut, cre], Stephen J. Chanock [aut], Mitchell J. Machiela [aut]

Repository CRAN

Date/Publication 2020-03-02 21:10:02 UTC

# R topics documented:

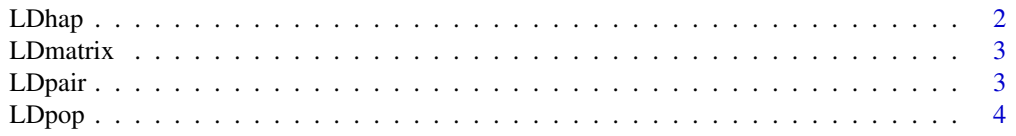

#### <span id="page-1-0"></span>2 **LDhap**

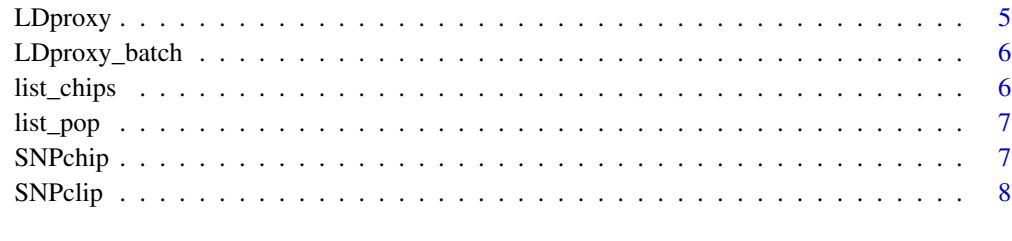

#### $\blacksquare$

LDhap *Query LDhap API*

# Description

Query LDhap API

# Usage

LDhap(snps, pop = "CEU", token = NULL, file = FALSE)

#### Arguments

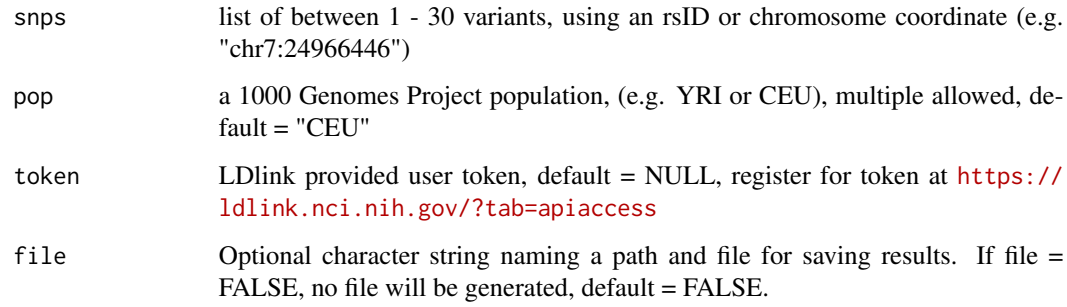

# Value

a data frame

#### Examples

```
## Not run: LDhap(c("rs3", "rs4", "rs148890987"), "CEU", token = Sys.getenv("LDLINK_TOKEN"))
## Not run: LDhap("rs148890987", c("YRI", "CEU"), token = Sys.getenv("LDLINK_TOKEN"))
```
<span id="page-2-0"></span>

#### Description

Query LDmatrix API

## Usage

LDmatrix(snps, pop = "CEU", r2d = "r2", token = NULL, file = FALSE)

#### Arguments

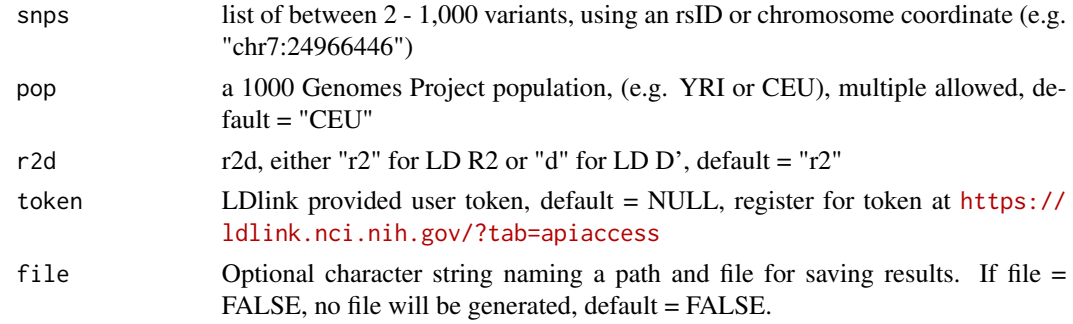

# Value

a data frame

#### Examples

```
## Not run: LDmatrix(c("rs3", "rs4", "rs148890987"),
                    "YRI", "r2",
                    token = Sys.getenv("LDLINK_TOKEN"))
```
## End(Not run)

LDpair *Query LDpair API*

#### Description

Query LDpair API

#### Usage

```
LDpair(var1, var2, pop = "CEU", token = NULL, output = "table", file = FALSE)
```
# <span id="page-3-0"></span>Arguments

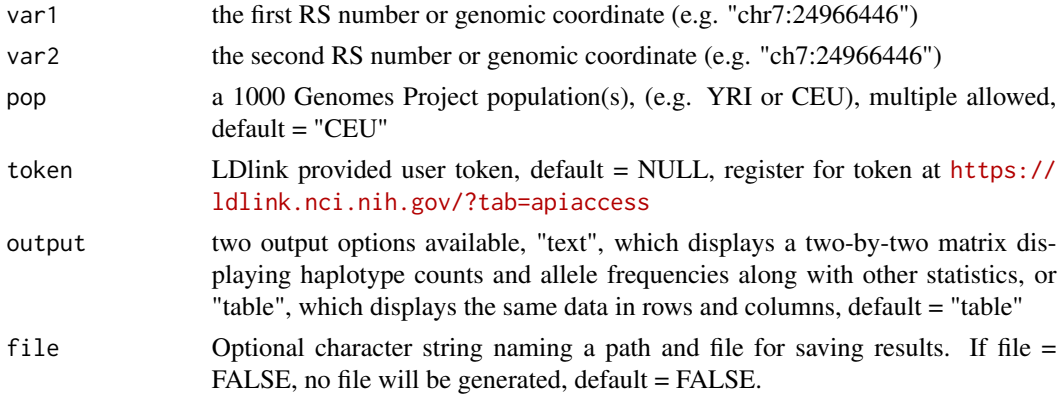

# Value

text or data frame, dependning on the output option

#### Examples

```
## Not run: LDpair(var1 = "rs3", var2 = "rs4", pop = "YRI", token = Sys.getenv("LDLINK_TOKEN"))
## Not run: LDpair("rs3", "rs4", "YRI", token = Sys.getenv("LDLINK_TOKEN"), "text")
```
LDpop *Query LDpop API*

#### Description

Query LDpop API

#### Usage

```
LDpop(var1, var2, pop = "CEU", r2d = "r2", token = NULL, file = FALSE)
```
# Arguments

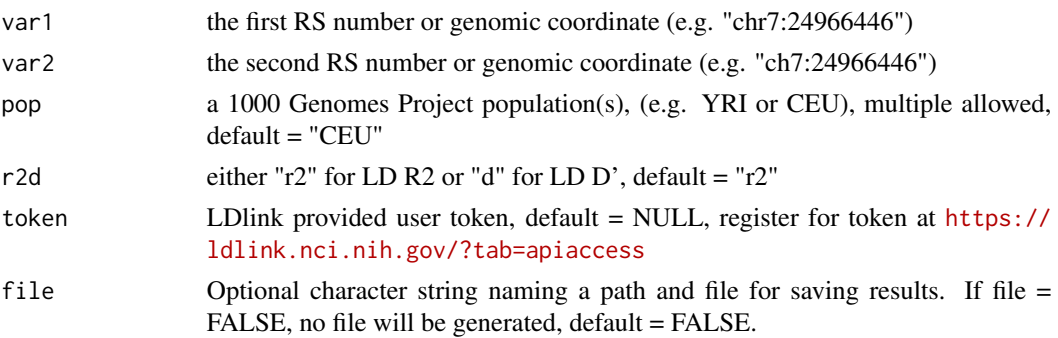

#### <span id="page-4-0"></span>LDproxy 5

#### Value

a data frame

#### Examples

```
## Not run: LDpop(var1 = "rs3", var2 = "rs4",
              pop = "YRI", r2d = "r2",token = Sys.getenv("LDLINK_TOKEN"))
```
## End(Not run)

LDproxy *Query LDproxy API*

#### Description

Query LDproxy API

#### Usage

```
LDproxy(snp, pop = "CEU", r2d = "r2", token = NULL, file = FALSE)
```
#### Arguments

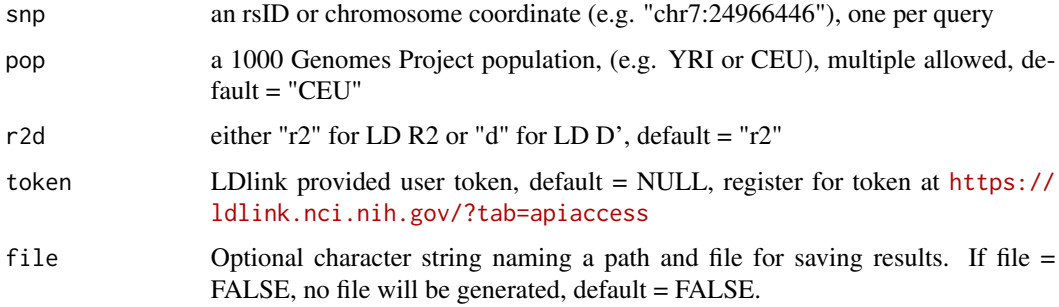

#### Value

a data frame

# Examples

## Not run: LDproxy("rs456", "YRI", "r2", token = Sys.getenv("LDLINK\_TOKEN"))

<span id="page-5-0"></span>

#### Description

Query LDproxy API using a list of query variants, one per line.

#### Usage

```
LDproxy_batch(snp, pop = "CEU", r2d = "r2", token = NULL, append = FALSE)
```
#### Arguments

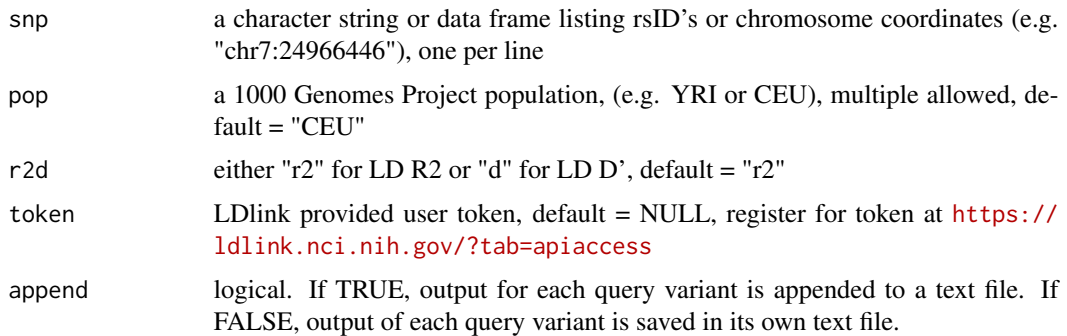

#### Value

text file(s) are saved to the current working directory.

#### Examples

```
## Not run: snps_to_upload <- c("rs3", "rs4")
## Not run: LDproxy_batch(snp = snps_to_upload, token = Sys.getenv("LDLINK_TOKEN"), append = FALSE)
```
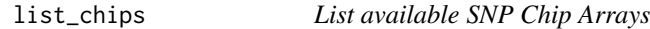

# Description

List available SNP Chip Arrays

#### Usage

list\_chips()

#### <span id="page-6-0"></span>list\_pop 7

# Value

a data frame listing the names and abbreviation codes for available SNP Chip Arrays from Illumina and Affymetrix

#### Examples

list\_chips()

list\_pop *List available reference populations*

#### Description

List available reference populations

## Usage

list\_pop()

#### Value

a data frame listing the available reference populations, continental (ex: European, African, and Admixed American) and sub-populations (ex: Finnish, Gambian, and Peruvian)

#### Examples

list\_pop()

SNPchip *Query SNPchip API*

#### Description

Query SNPchip API

#### Usage

```
SNPchip(snps, chip = "ALL", token = NULL, file = FALSE)
```
#### <span id="page-7-0"></span>Arguments

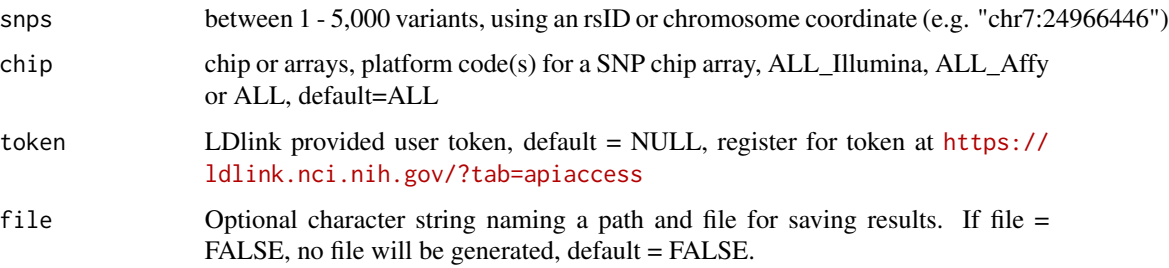

# Value

a data frame

# Examples

```
## Not run: SNPchip(c("rs3", "rs4", "rs148890987"), "ALL",
                 token = Sys.getenv("LDLINK_TOKEN"))
## End(Not run)
## Not run: SNPchip(c("rs3", "rs4", "rs148890987"),
                 c("A_CHB2", "A_SNP5.0"),
                 token = Sys.getenv("LDLINK_TOKEN"))
## End(Not run)
```
## Not run: SNPchip("rs148890987", "ALL\_Affy", token = Sys.getenv("LDLINK\_TOKEN"))

SNPclip *Query SNPclip API*

#### Description

Query SNPclip API

#### Usage

```
SNPclip(
  snps,
  pop = "CEU",r2_tthreshold = "0.1",
  \text{maf}_\text{threshold} = "0.01",token = NULL,
  file = FALSE
\mathcal{L}
```
#### SNPclip 9

# Arguments

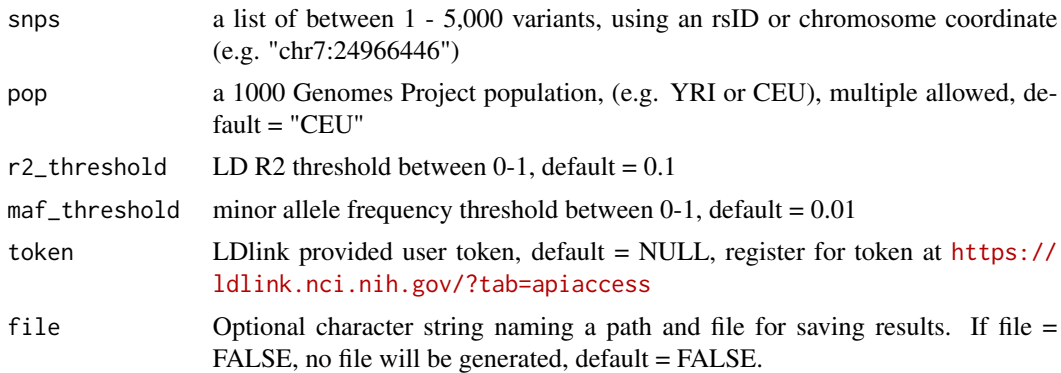

# Value

a data frame

# Examples

```
## Not run: SNPclip(c("rs3", "rs4", "rs148890987"), "YRI", "0.1", "0.01",
                    token = Sys.getenv("LDLINK_TOKEN"))
```
## End(Not run)

# <span id="page-9-0"></span>Index

LDhap, [2](#page-1-0) LDmatrix, [3](#page-2-0) LDpair, [3](#page-2-0) LDpop, [4](#page-3-0) LDproxy, [5](#page-4-0) LDproxy\_batch, [6](#page-5-0) list\_chips, [6](#page-5-0) list\_pop, [7](#page-6-0)

SNPchip, [7](#page-6-0) SNPclip, [8](#page-7-0)